## **[HOSTING Bueno, Bonito y](https://www.andy21.com/2014/hosting-barato/) [Barato](https://www.andy21.com/2014/hosting-barato/)**

escrito por Andy Garcia | 12/05/2014

## *BUENO* BONITO **BARATO**

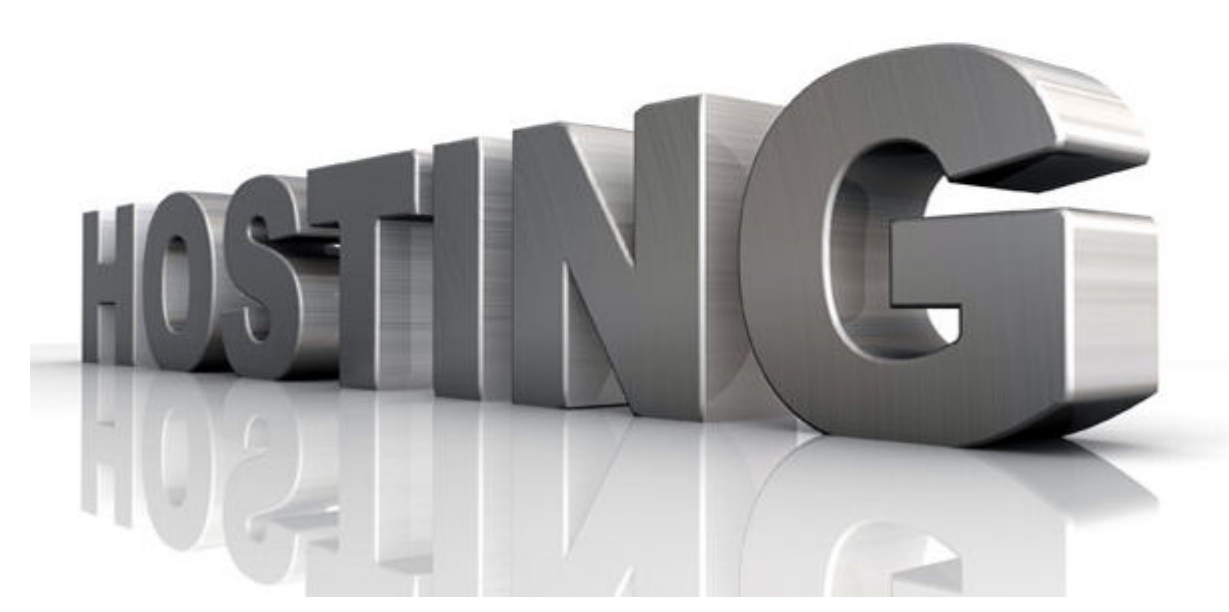

Muchas son las veces que alguien me pregunta por una recomendación de una empresa de **Hosting Barato**, o mejor dicho, bueno, bonito y barato…

*Para recomendar un servicio hay que haberlo probado y para saber si es bueno hay que haberlo comparado con otros similares, cuantos más mejor.*

Antes tenía un único servidor y normalmente funcionaba bien, salvo cuando iba mal, por ese motivo nunca me ha gustado **recomendar hosting**, pero ahora es diferente, tengo varios servidores y reservo bastantes horas para investigar, testear y comparar las caracteristicas **en busca del hosting perfecto**.

Mis objetivos son claros:

- Uptime 99,99%
- Soportar posibles picos de tráfico
- Si algo falla quiero saber el motivo
- **Optimizar el presupuesto de hosting**

Hace algunas semanas publiqué una comparativa de [hosting](https://andy21.com/2014/hosting-gratuito-sin-publicidad/) [gratis](https://andy21.com/2014/hosting-gratuito-sin-publicidad/) y otra de [hosting VPS](https://andy21.com/2014/comparativa-de-hosting-espana/) con IP española, donde «*echaba a pelear*» a 22 empresas de hosting.

Esos 22 proveedores de hosting fueron comparados entre ellos utilizando herramientas de medición externa, pero ahora he seleccionado sólo 4 empresas para poder hacer una comparativa más completa, desde dentro.

Aunque el servicio técnico es importante no lo vamos a tener mucho en cuenta, he podido comprobar que las 4 empresas tienen un servicio correcto pero valorar con detalles este punto de forma objetiva es complicado porque muchas veces intervienen factores emocionales (mi servidor está caido y no me responden) o se producen fallos de comunicación que poco tienen que ver con la calidad del servicio en si, por lo tanto nos centraremos en comparar y calificar las caracteristicas técnicas, potencia del servidor, tolerancia a picos de tráfico, velocidad de carga de la web y cosas así.

En primer lugar las características y precio de cada servicio:

## **Hosting Bueno, Bonito y Barato**

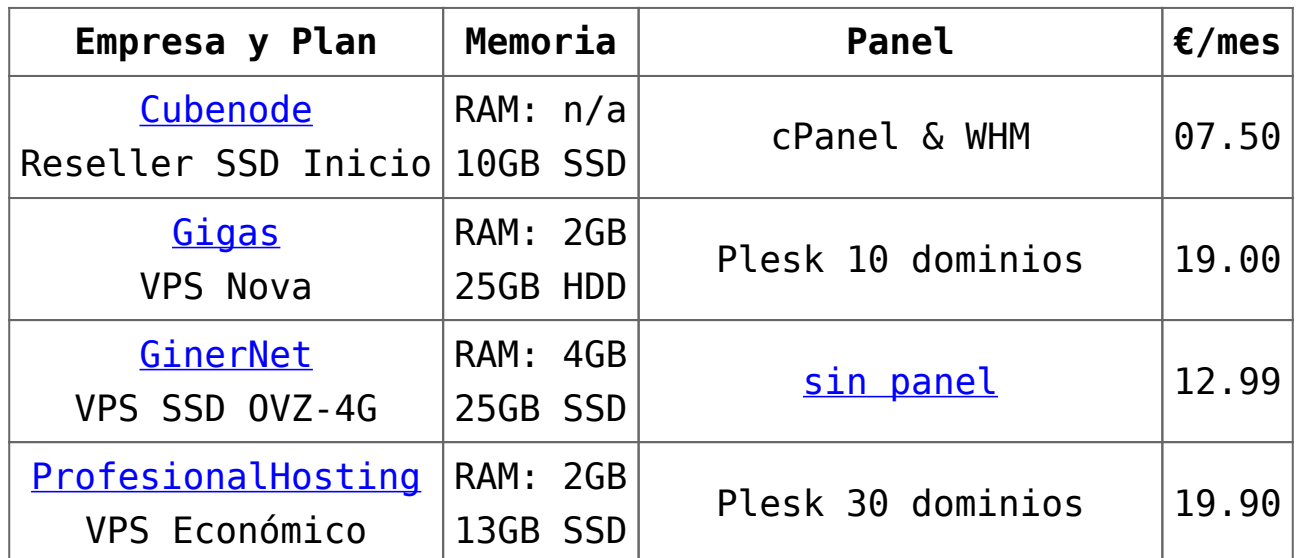

Todos los servidores analizados tienen IP española y todas las empresas de hosting disponen de otros planes de hosting con diferentes caracteristicas, que puedes descubrir entrando en sus respectivas webs.

El hosting que he probado de [Cubenode](https://andy21.com/ver/cubenode/) es compartido pero reseller (puedes revender cuentas de hosting), no tiene una cantidad de RAM asignada como si tienen los VPS y no puedes configurar ciertas cosas como la variable max allowed packet de MySQL, el charset predeterminado de apache, poner el reloj en hora, reiniciar los servicios o instalar nada especial, sin embargo esta empresa también dispone de hosting VPS donde si tienes todo el control.

El hosting que he probado de [Gigas](https://andy21.com/ver/gigas/) es el VPS más básico que tienen, aún así lo veo apropiado para proyectos medianos por su capacidad y potencia, en mi caso he comprobado que con más de 60 usuarios simultáneos, medidos en tiempo real con Google Analytics, el servidor no se estresa y el rendimiento no decae, respecto a la atención técnica quiero comentar que les pedí tener varias versiones de PHP como FastCGI para asignar a cada dominio de forma individual desde Plesk y en 24 horas lo tenía activo exáctamente como lo pedí.

El hosting que he probado de [GinerNet](https://andy21.com/ver/ginernet/) no incluye panel de control pero si de administración para reiniciar o reinstalar, he instalando a través de la consola SSH, el panel de control VirtualMin que es gratis y no requiere licencia y también he probado [sin panel de control,](https://andy21.com/2014/administrar-vps-sin-panel-de-control/) el resultado ha sido un servidor muy potente y optimizado con una relación calidad/precio insuperable, sin embargo esta empresa también dispone de hosting administrado con panel de control cPanel así como opciones de hosting compartido.

El hosting que he probado de [ProfesionalHosting](https://andy21.com/ver/profesionalhosting/) incluye Plesk para 30 dominios, a diferencia de Gigas que siempre incluye Plesk 10, esta empresa incluye panel de control para 10, 30 o 100 dominios a medida que el resto de caracteristicas avanzan, lo cual te permite hospedar muchos dominios y gestionarlos desde Plesk con total comodidad.

Una vez que dispongo de los cuatro servidores he seleccionado una web desarrollada con Drupal 7 y la he hospedado por igual en los cuatro, entonces he medido los tiempos de carga medios en cada uno de ellos pulsando Ctrl+F5, sólo F5 o haciendo clic en el logo de la web (para valorar los diferentes niveles de caché que intervienen en el navegador), después he activado la caché del servidor en el propio Drupal para repetir las 3 pruebas anteriores, obteniendo para cada servidor 6 valores, **los número más pequeños indican menor tiempo de carga** de la página web y por tanto mayor velocidad.

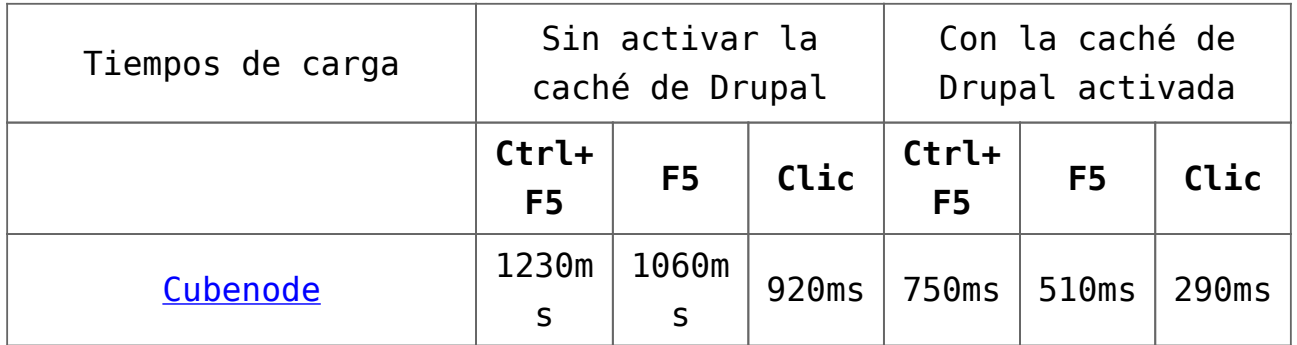

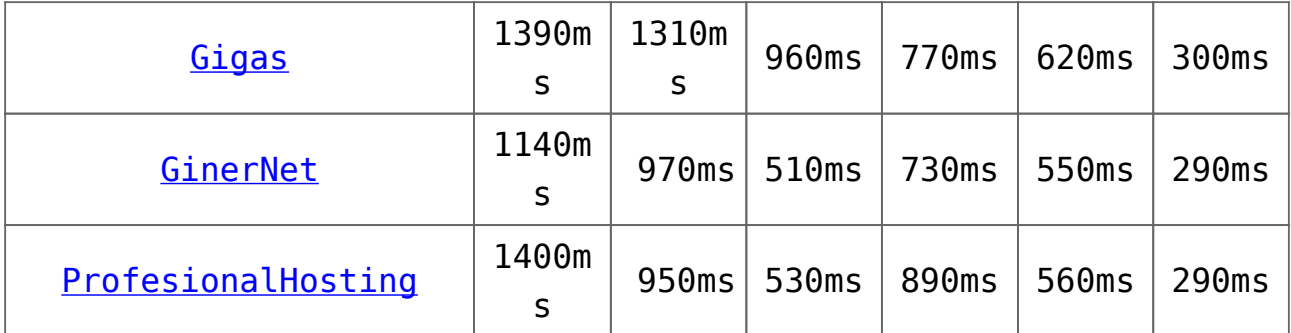

Los valores son bastante objetivos pero tengamos en cuenta que los servidores tienen diferentes niveles de carga ya que al mismo tiempo hospedan otros proyectos, por ese motivo he tratado de calcular los valores medios entre los valores moda.

Una de las conclusiones a la que he llegado es que los discos SSD producen menores tiempos de carga cuando las cachés del servidor no están activas, pero la diferencia se reduce notáblemente cuando están activadas tanto las cachés como los servicios de optimización de ancho de banda que Drupal 7 incluye en el core.

Otra de las conclusiones es que no hay grandes diferencias en los tiempos de carga por lo que también conviene fijarse en otros factores.

La siguiente prueba ha sometido a cada servidor a una carga de 250 usuarios simultáneos simulados durante 5 minutos, desde un servidor en Londres, para comprobar como lo sportan, la prueba se ha realizado doble para cada servidor, con y sin la caché de Drupal activada.

Esta prueba es bastante interesante porque la web hospedada en cada servidor es la misma, hace algún tiempo hicimos la misma prueba a 22 [empresas de hosting con IP española](https://andy21.com/2014/comparativa-de-hosting-espana/) pero en aquel caso testeábamos la web del propio proveedor de hosting.

Resultados de [Cubenode](https://andy21.com/ver/cubenode/), puedes hacer clic para ver más detalles.

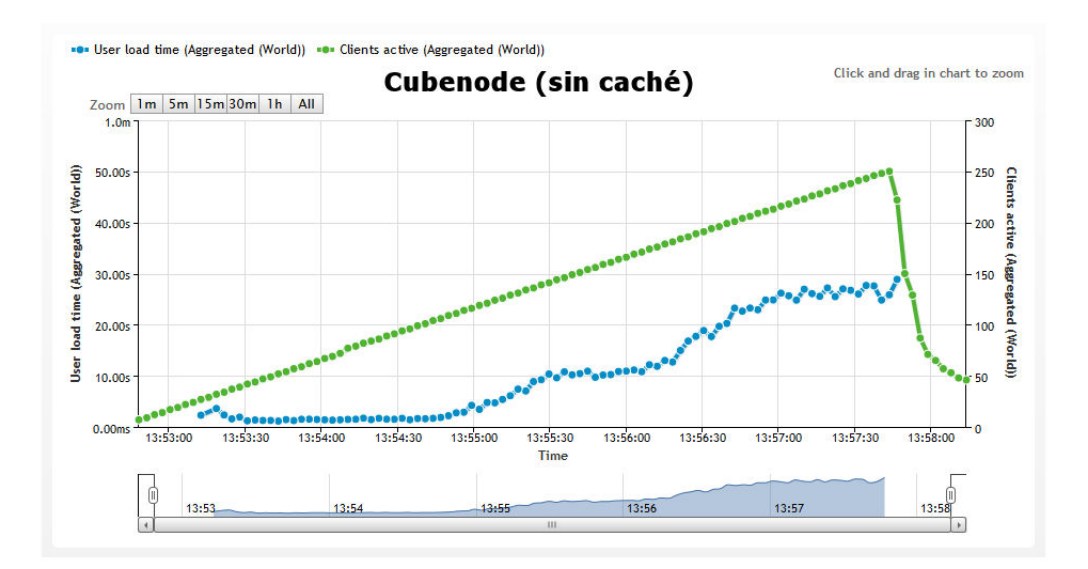

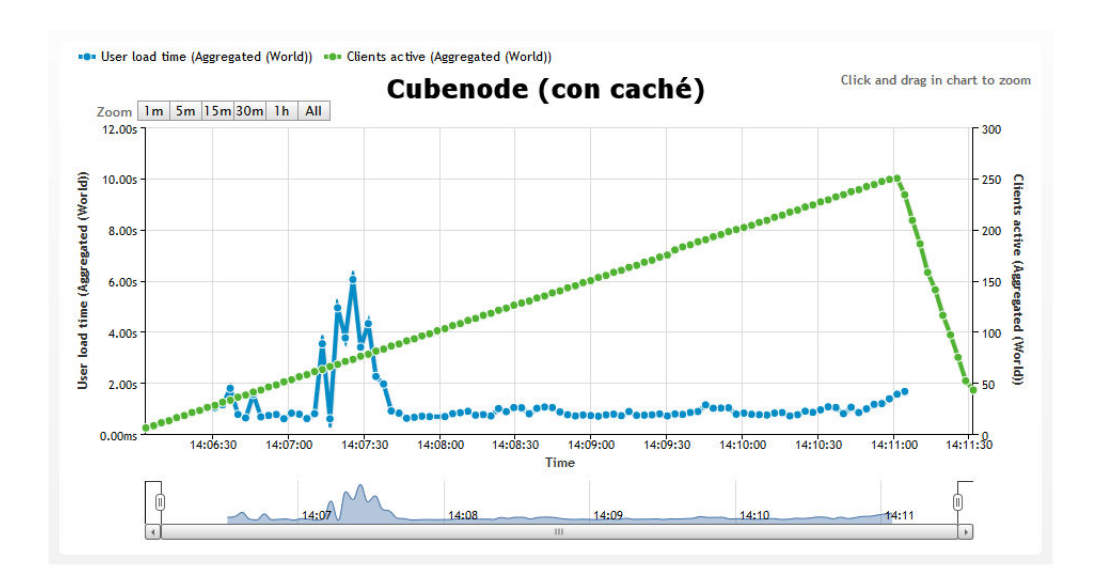

Resultados de [Gigas](https://andy21.com/ver/gigas/), puedes hacer clic para ver más detalles.

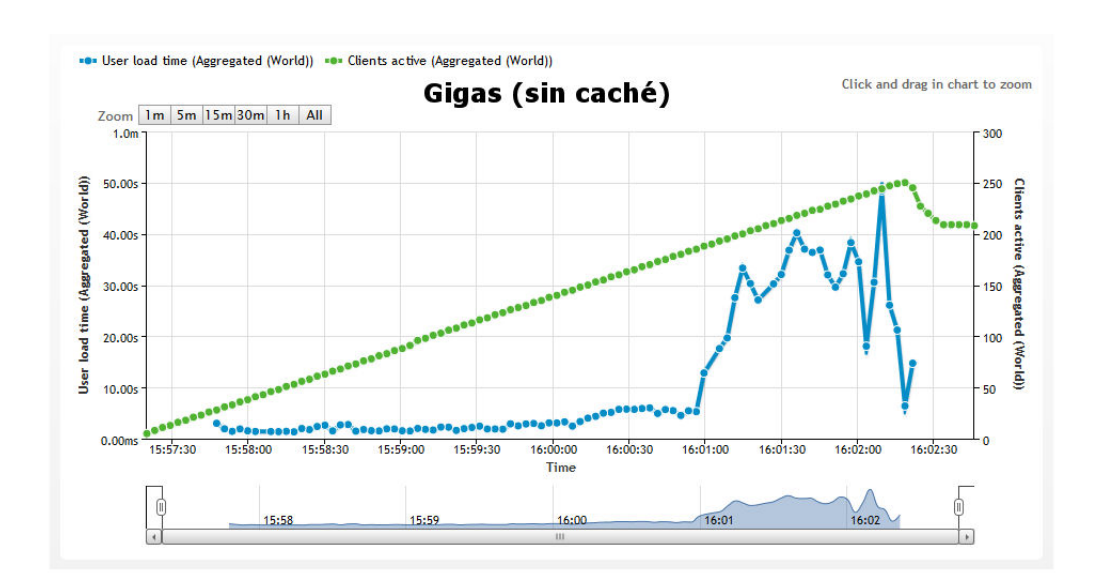

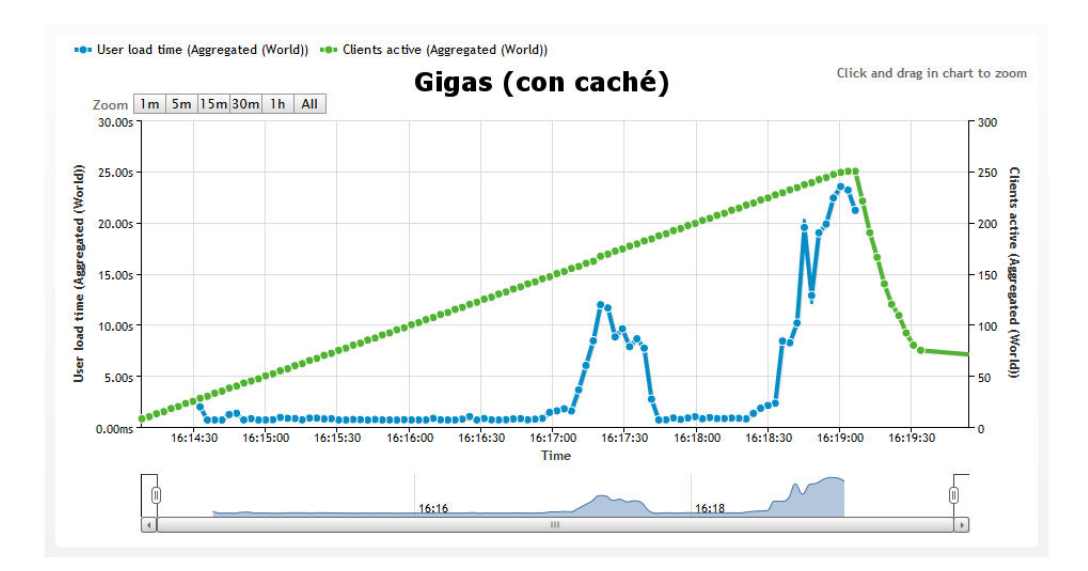

Resultados de [GinerNet](https://andy21.com/ver/ginernet/), puedes hacer clic para ver más detalles.

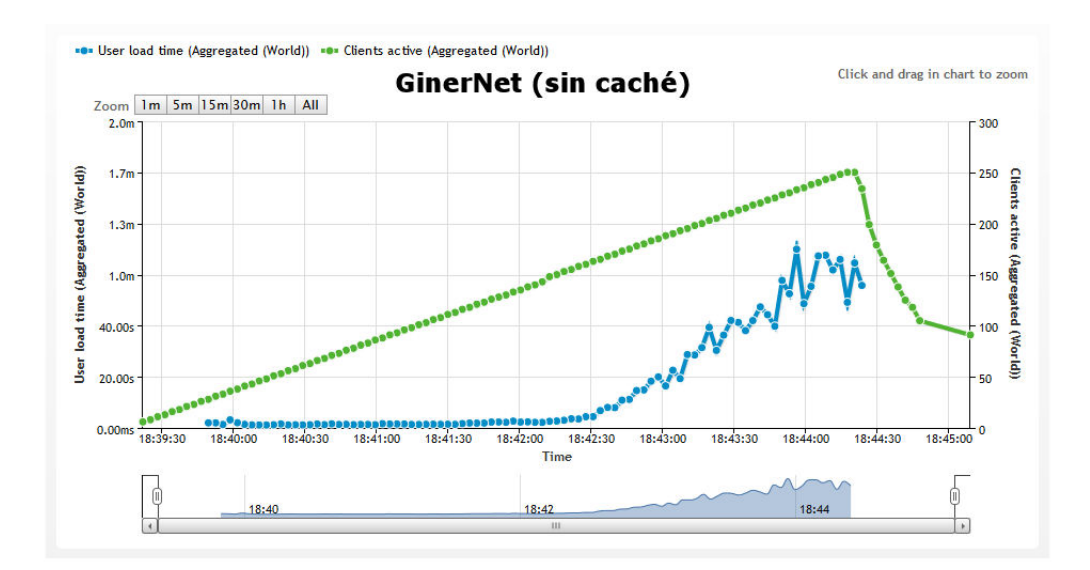

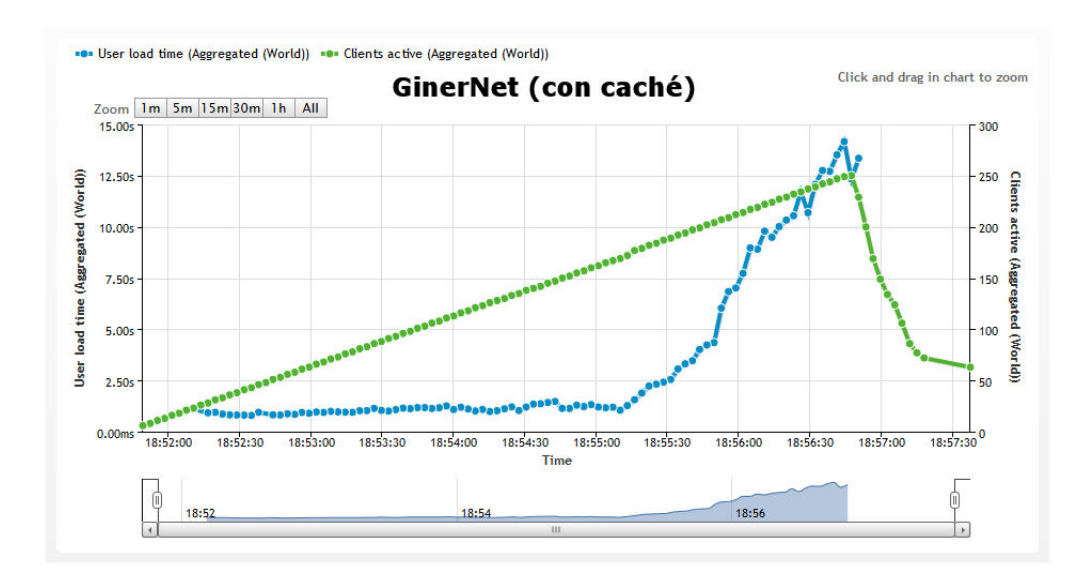

Resultados de [ProfesionalHosting](https://andy21.com/ver/profesionalhosting/), puedes hacer clic para ver más detalles.

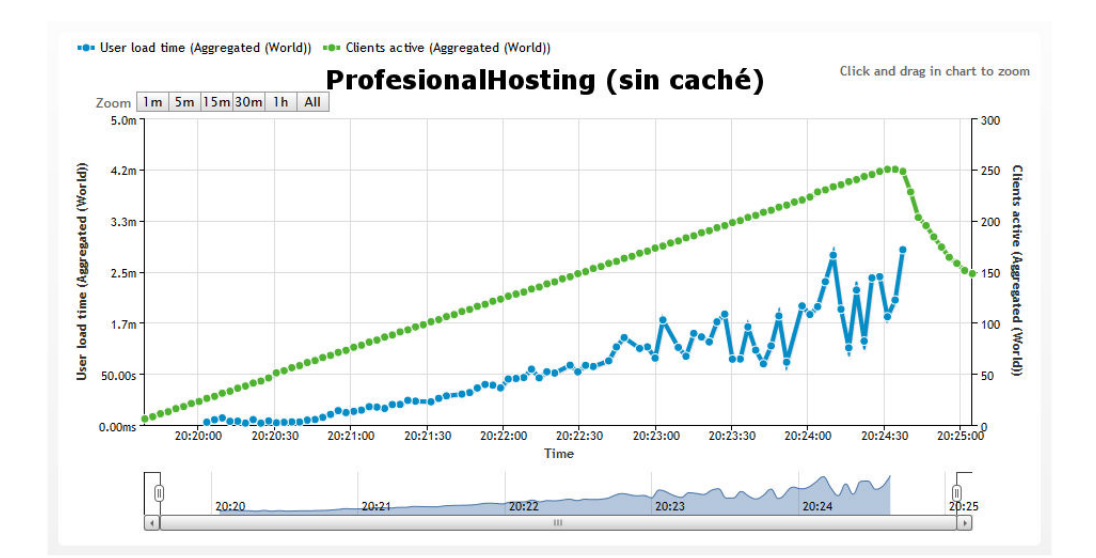

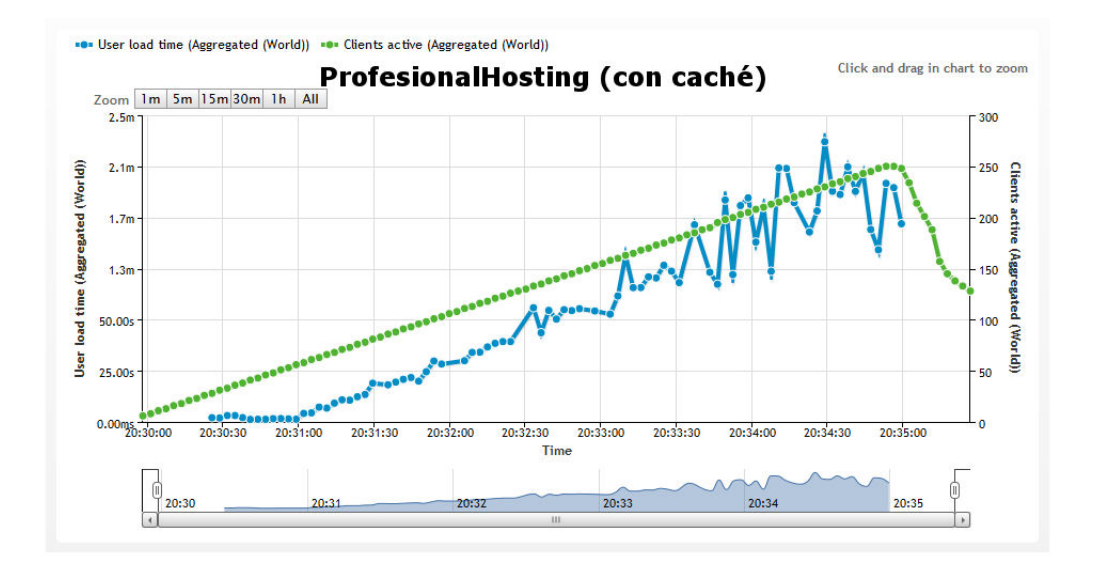

Durante las 8 pruebas anteriores ha habido momentos en los que la velocidad de carga ha subido, pero en ningún momento ninguno de los servidores ha caido, hemos vigilado especialmente el servidor de MySQL que suele ser el primero en caer, si quieres hacer las pruebas con tu propia web puedes usar *[LoadImpact.com](http://loadimpact.com/)* pero si tu servidor se cae no nos hacemos responsables, si ocurriera, normalmente un reinicio lo devuelve todo a la normalidad.

**La conclusión final es que los 4 son recomendables**, en un principio las empresas comparadas iban a ser más pero

tuvimos que descartar otras que no mencionaremos por no superar un mínimo de calidad, todas las empresas tienen plan de referidos, pero ese dato no lo hemos tenido en cuenta, las que han sido descartadas lo fueron por sufrir demasiadas caidas, por carecer de atención técnica o por no sabernos explicar el motivo de la desaparición de una partición del disco duro.

Si se te ocurre alguna prueba adicional que podamos hacer también lo puedes comentar, para facilitar la comunicación entre los webmasters interesados en este tipo de pruebas hemos habilitado un **grupo en facebook**: «Hosting España».